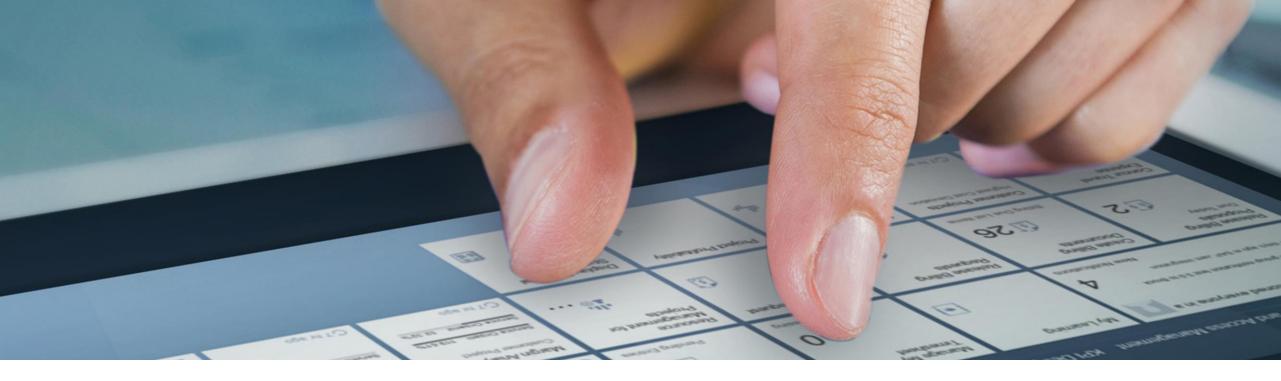

## **SAP Garage**

# **Use Custom Code Migration app to analyze your ABAP custom code for SAP S/4HANA**

Olga Dolinskaja, SAP 8. November 2023

**PUBLIC** 

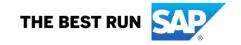

## Agenda

Custom Code Migration app

Semi-automated custom code adaptation

Get started

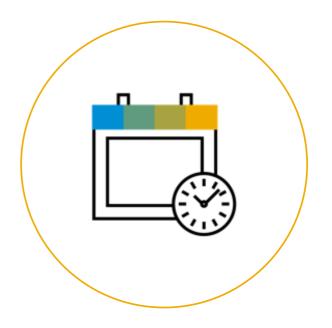

# **Custom Code Migration app**

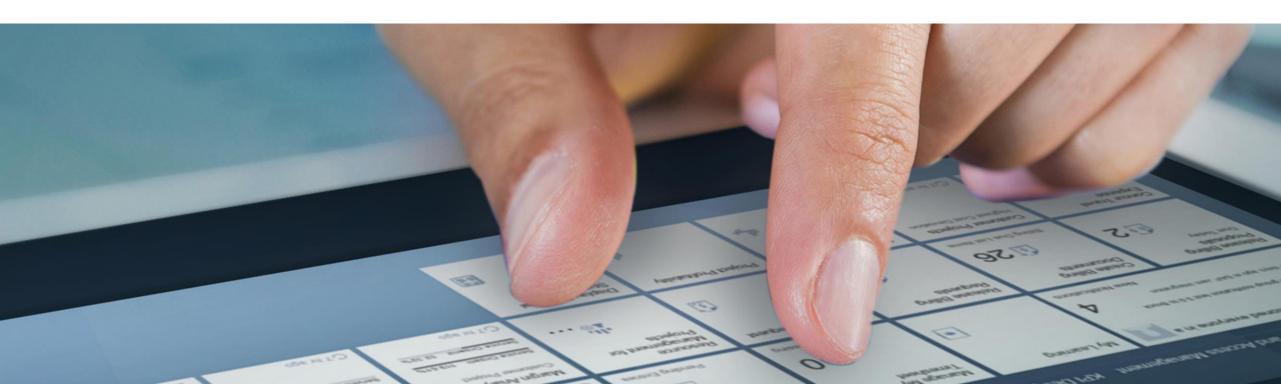

## **Custom code analysis with Custom Code Migration app**

#### **SOLUTION OVERVIEW**

- Available in SAP BTP, ABAP environment (or SAP S/4HANA >=1809)
- Technically based on remote ABAP Test Cockpit (ATC)
- ▶ Analysis of custom code for SAP S/4HANA, SAP BTP, ABAP Cloud, classic analysis use cases
- Simplified custom code remediation
- Obsolete custom code removal based on usage data
- Identification of custom code candidates for back-to-standard and redesign
- Evaluation of custom code for semi-automated adaptation (quick fixes)
- Automated setup and configuration in SAP BTP, ABAP environment

# SAP CLOUD CONNECTOR SAP SAP S/4HANA SAP SAP ERP SAP SAP SAP NetWeaver ON PREMISE

#### **HIGH LEVEL FEATURES:**

#### **SCOPING**

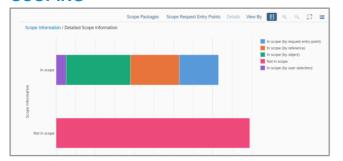

#### **ANALYSIS**

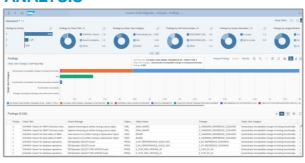

## Custom code analysis use cases with Custom Code Migration app

#### SAP S/4HANA CONVERSION

- For tightly coupled custom code extensions
- Analysis of custom code for migration to SAP S/4HANA (<u>link</u>)

#### SAP BTP MIGRATION

- For loosely coupled custom code extensions
- Analysis of custom code for migration to SAP BTP ABAP Environment (<u>link</u>)

#### **CLOUD ATC**

- Custom Code Migration app on SAP BTP for analysis of on-premise systems
- Analysis of code using classic ATC check variants, e.g. security CVA checks (link)

## NEW USE CASE: ABAP CLOUD MIGRATION

- For analysis of custom code for ABAP Cloud in SAP S/4HANA on-premise and SAP S/4HANA Cloud, private edition systems
- Provide recommendations (based on Cloudification Repository) which released APIs and cloud-like SAP successor objects to use

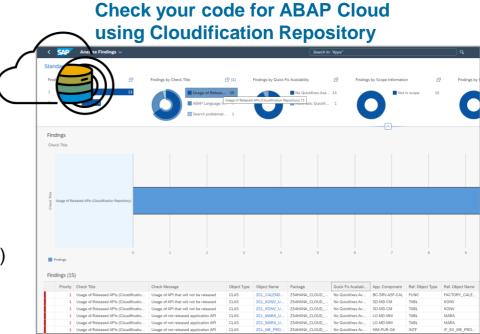

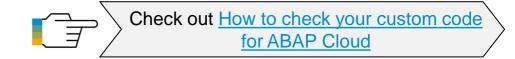

## **Custom Code Migration app – Scoping (1)**

- 1. **COLLECT** usage data for your custom code with ABAP Call Monitor (transaction <u>SCMON</u>)
- 2. **AGGREGATE** usage data in your productive system with SUSG transaction (without SAP Solution Manager \*)
- 3. **UPLOAD** usage data to Custom Code Migration to define initial custom code migration scope
- 4. ADJUST custom code migration scope manually (if needed)
- 5. CREATE deletion transport for unused code
- 6. **REMOVE** unused code during the SAP S/4HANA conversion automatically with SUM or backup it using gCTS

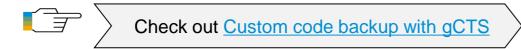

<sup>\*</sup> Custom code evaluation with CCLM/UPL tools of SAP Solution Manager is still possible

## Aggregate usage data in SUSG transaction

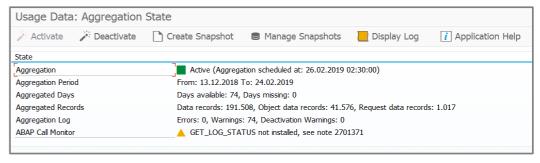

## **Scoping in SAP Fiori App Custom Code Migration**

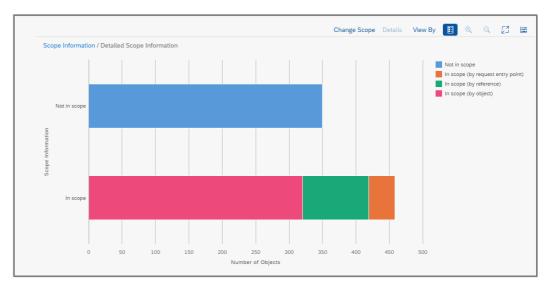

## **Custom Code Migration app – Scoping (2)**

#### **CLEAN CORE DASHBOARD**

- Spot the top TCO drivers in your custom code
- ldentify candidates for redesign to save adaptation effort and future maintenance costs

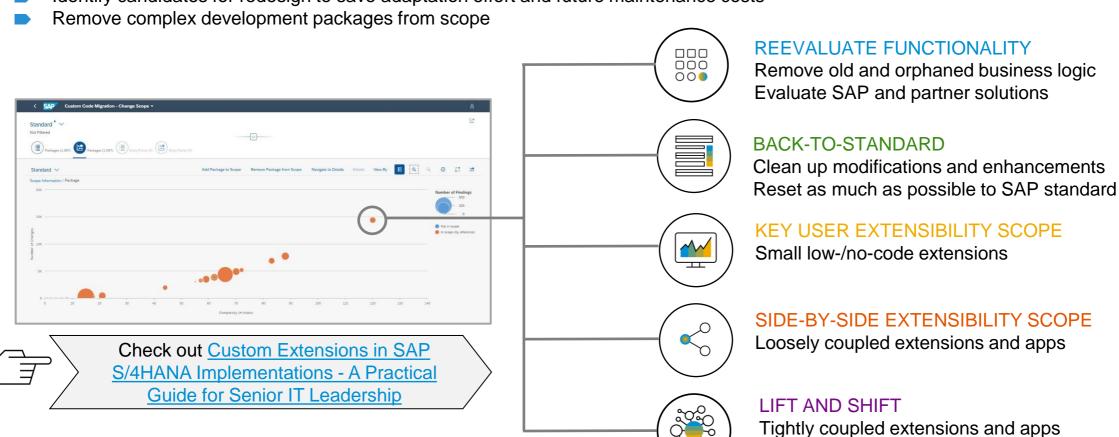

Public

Optimize and modernize

7

## **Custom Code Migration app – Analysis**

#### **USE PREDEFINED FILTERS**

- Findings by SAP Note In which SAP S/4HANA simplification areas you get the most findings?
- Findings by Scope How many findings are in the custom code you take over to SAP S/4HANA?
- Findings by Priority What are the most important (urgent) findings?
- Findings by Quick Fix Availability Which findings can be fixed automatically?

## **AGGREGATION OF FINDINGS**

**FOCUS ON USED CUSTOM CODE** 

FINDINGS BURNDOWN CHART

**DOWNLOAD OF ANALYSIS RESULTS** (e.g. for SAP Readiness Check 2.0)

## **Analysis results**

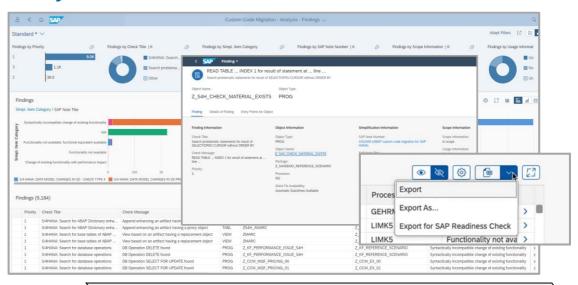

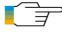

Check out SAP Fiori App Custom Code Migration

## **Findings Burndown chart**

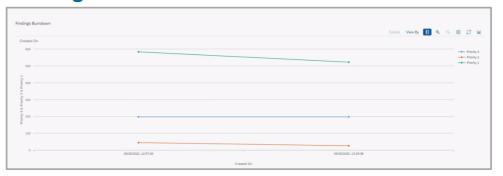

## **Custom code analysis options**

|                                                        | STATE OF THE PROPERTY OF THE PROPERTY OF THE P |                                               |                                                                            |
|--------------------------------------------------------|----------------------------------------------------------------------------------------------------|-----------------------------------------------|----------------------------------------------------------------------------|
|                                                        | Remote ATC with SAP GUI                                                                                                    | SAP Fiori Custom Code Migration App           | SAP Fiori Custom Code Migration App<br>in SAP Business Technology Platform |
| Required system                                        | Central ATC check system (SAP_BASIS 7.52)                                                                                                    | Central ATC check system (SAP S/4HANA >=1809) | SAP BTP<br>ABAP Environment                                                |
| System location                                        | in customer landscape                                                                                                    | in customer landscape                         | cloud                                                                      |
| Remote connectivity                                    | via RFC                                                                                                    | via RFC                                       | via RFC and SAP Cloud Connector                                            |
| Technical configuration                                | manual                                                                                                    | manual                                        | with CIAS                                                                  |
| Analyze Cloud findings                                 | ~                                                                                                    | ✓ (only >= SAP S/4HANA 1909)                  | <b>✓</b>                                                                   |
| Analyze SAP S/4HANA findings                           | <b>✓</b>                                                                                                    | ~                                             | <b>✓</b>                                                                   |
| Simplification information in ATC result               | ~                                                                                                    | ~                                             | <b>✓</b>                                                                   |
| Filter results by scope and Quick Fix availability     | ×                                                                                                    | <b>✓</b>                                      | <b>✓</b>                                                                   |
| Define custom code migration scope based on usage data | ×                                                                                                    | <b>✓</b>                                      | <b>✓</b>                                                                   |
| Remove unused code during system conversion via SUM    | ×                                                                                                    | <b>✓</b>                                      | <b>✓</b>                                                                   |

# Semi-automated custom code adaptation

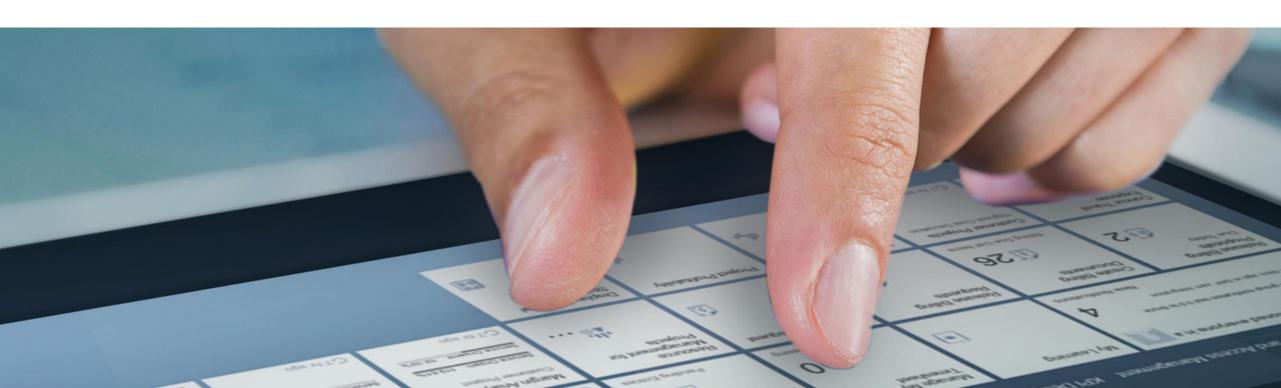

## Semi-automatic custom code adaptation in ABAP development tools for Eclipse

### **QUICK FIXES** for SAP S/4HANA

- Order By
- MATNR and Amount Field Length Extension
- Field length extension of field VBTYP (SD document category) and elimination of field VBTYP\_EXT
- Reduce findings for VBRK and VBRP
- Data Model Changes, e.g.
  - KONV
  - VBUK/VBUP
  - BSEG

**MASS-ENABLED** Quick Fixes to adapt whole work packages in one step

#### **Quick Fixes in the Source Code Editor**

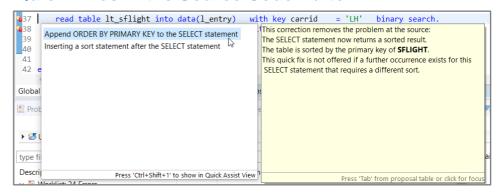

#### Mass-enabled Quick Fixes in the ATC Problems View

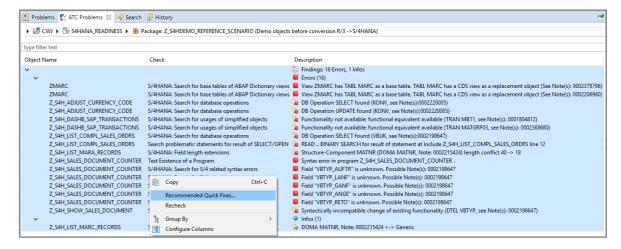

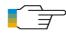

Check out Semi-automatic custom code adaptation

## **Get started**

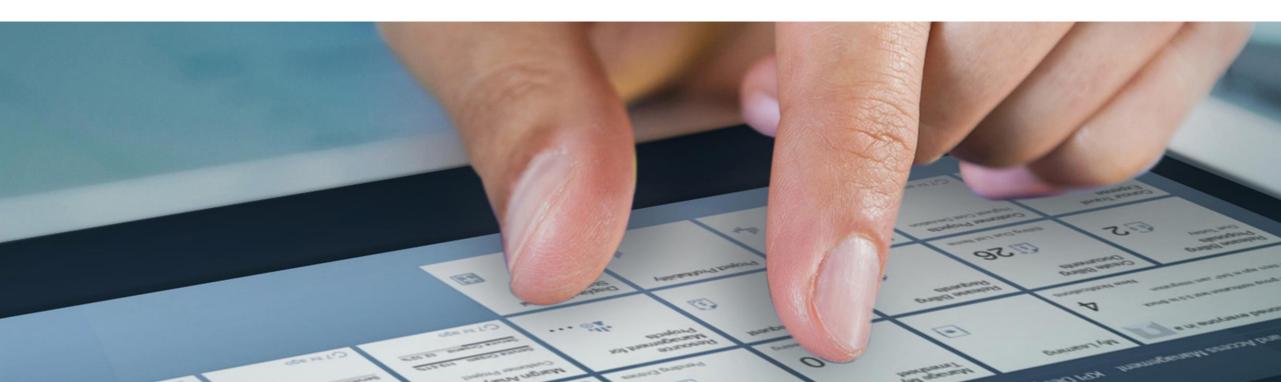

## **Get started with Custom Code Migration app**

## SAP Discovery Center Mission Use SAP Fiori Custom Code Migration app to analyze your ABAP custom code for SAP S/4HANA

- Custom Code Migration app in SAP BTP ABAP Environment
- Automated setup and configuration with CIAS guided workflow
- Step-by-step guided custom code analysis

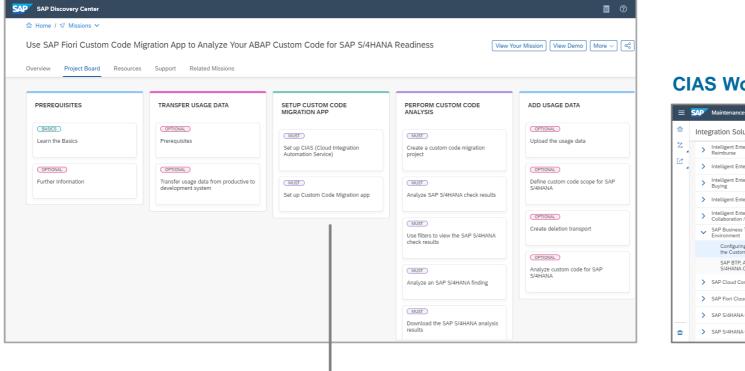

## **CIAS Workflow for Custom Code Migration app**

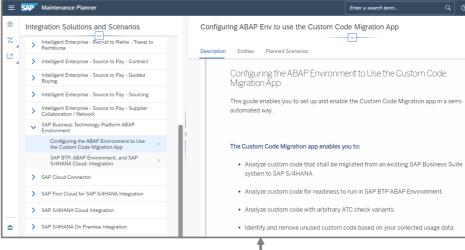

## More information

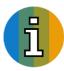

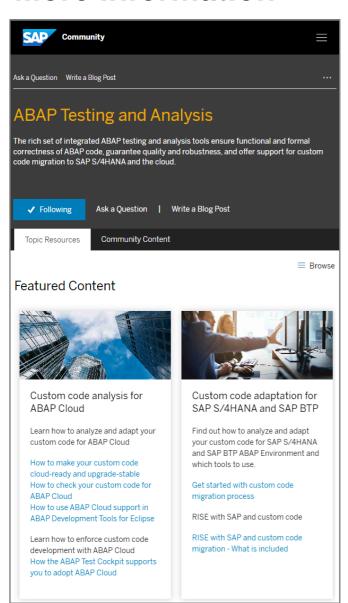

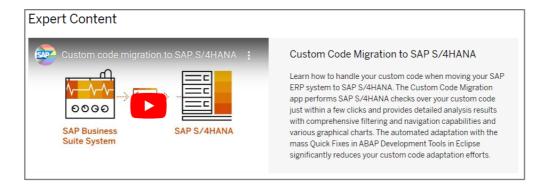

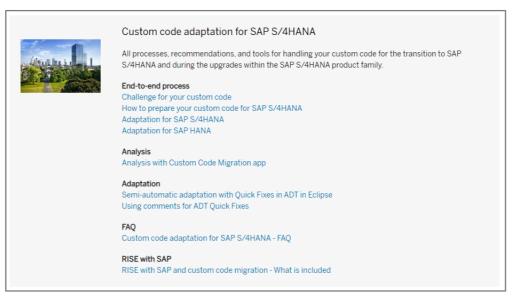

# ABAP Testing and Analysis | SAP Community

# Thank you.

Contact information:

Olga Dolinskaja olga.dolinskaja@sap.com

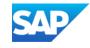